#### CIS 551 / TCOM 401 Computer and Network **Security**

Spring 2007 Lecture 12

#### Announcements

- Project 2 is on the web.
	- Due: March 15th
	- Send groups to Jeff Vaughan (vaughan2@seas) by Thurs. Feb. 22nd.

- Plan for today:
	- Talk about the impact of firewalls and filters
	- Firewalls, NATs, etc.

# Summary: Reactive Defense

- Reaction time:
	- required reaction times are a couple minutes or less (far less for bandwidth-limited scanners)
- Containment strategy:
	- content filtering is more effective than address blacklisting
- Deployment scenarios:
	- need nearly all customer networks to provide containment
	- need at least top 40 ISPs provide containment

## Kinds of Firewalls

- Personal firewalls
	- Run at the end hosts
	- e.g. Norton, Windows, etc.
	- Benefit: has more application/user specific information
- Network Address Translators
	- Rewrites packet address information
- Filter Based
	- Operates by filtering based on packet headers
- Proxy based
	- Operates at the level of the application
	- e.g. HTTP web proxy

#### Network Address Translation

• Idea: Break the invariant that IP addresses are globally unique

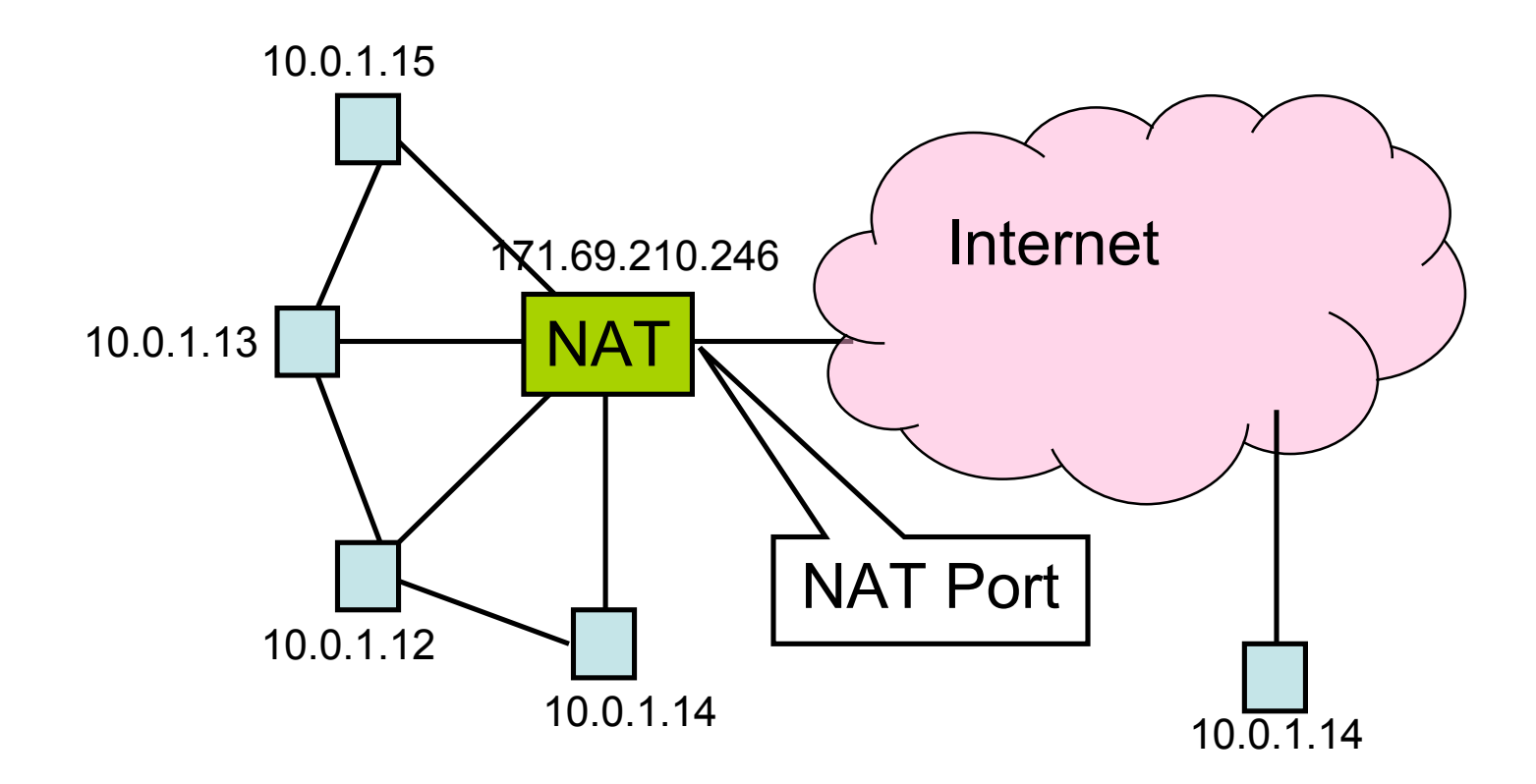

#### NAT Behavior

- NAT maintains a table of the form: <client IP> <client port> <NAT ID>
- Outgoing packets (on non-NAT port):
	- Look for client IP address, client port in the mapping table
	- If found, replace client port with previously allocated NAT ID (same size as PORT #)
	- If not found, allocate a new unique NAT ID and replace source port with NAT ID
	- Replace source address with NAT address

#### NAT Behavior

- Incoming Packets (on NAT port)
	- Look up destination port number as NAT ID in port mapping table
	- If found, replace destination address and port with client entries from the mapping table
	- If not found, the packet is not for us and should be rejected
- Table entries expire after 2-3 minutes to allow them to be garbage collected

## Benefits of NAT

- Only allows connections to the outside that are established from *inside.*
	- Hosts from outside can only contact internal hosts that appear in the mapping table, and they're only added when they establish the connection
	- Some NATs support firewall-like configurability
- Can simplify network administration
	- Divide network into smaller chunks
	- Consolidate configuration data
- Traffic logging

## Drawbacks of NAT

- Rewriting IP addresses isn't so easy:
	- Must also look for IP addresses in other locations and rewrite them (may have to be protocol-aware)
	- Potentially changes sequence number information
	- Must validate/recalculate checksums
- Hinder throughput
- May not work with all protocols
	- Clients may have to be aware that NAT translation is going on
- Slow the adoption of IPv6?
- Limited filtering of packets / change packet semantics
	- For example, NATs may not work well with encryption schemes that include IP address information

#### Firewalls

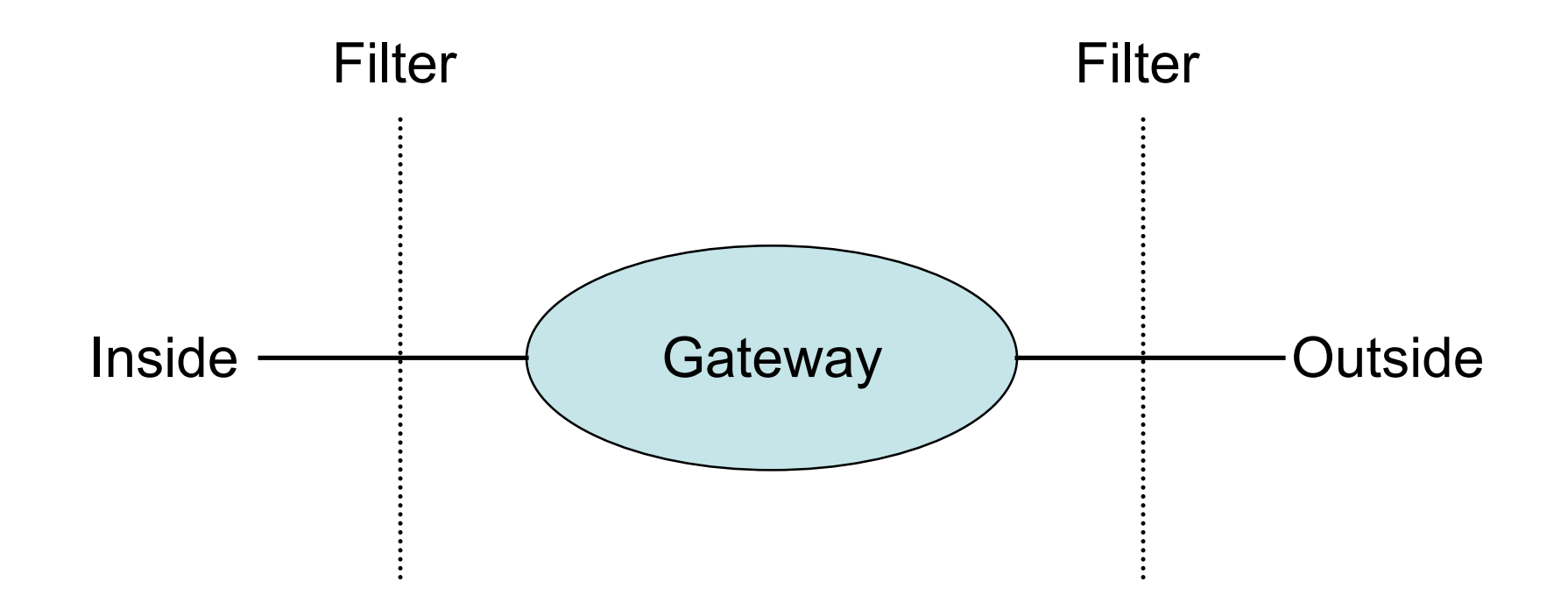

- Filters protect against "bad" packets.
- Protect services offered internally from outside access.
- Provide outside services to hosts located inside.

## Filtering Firewalls

- Filtering can take advantage of the following information from network and transport layer headers:
	- Source
	- Destination
	- Source Port
	- Destination Port
	- Flags (e.g. ACK)
- Some firewalls keep state about open TCP connections
	- Allows conditional filtering rules of the form "if internal machine has established the TCP connection, permit inbound reply packets"

#### Three-Way Handshake

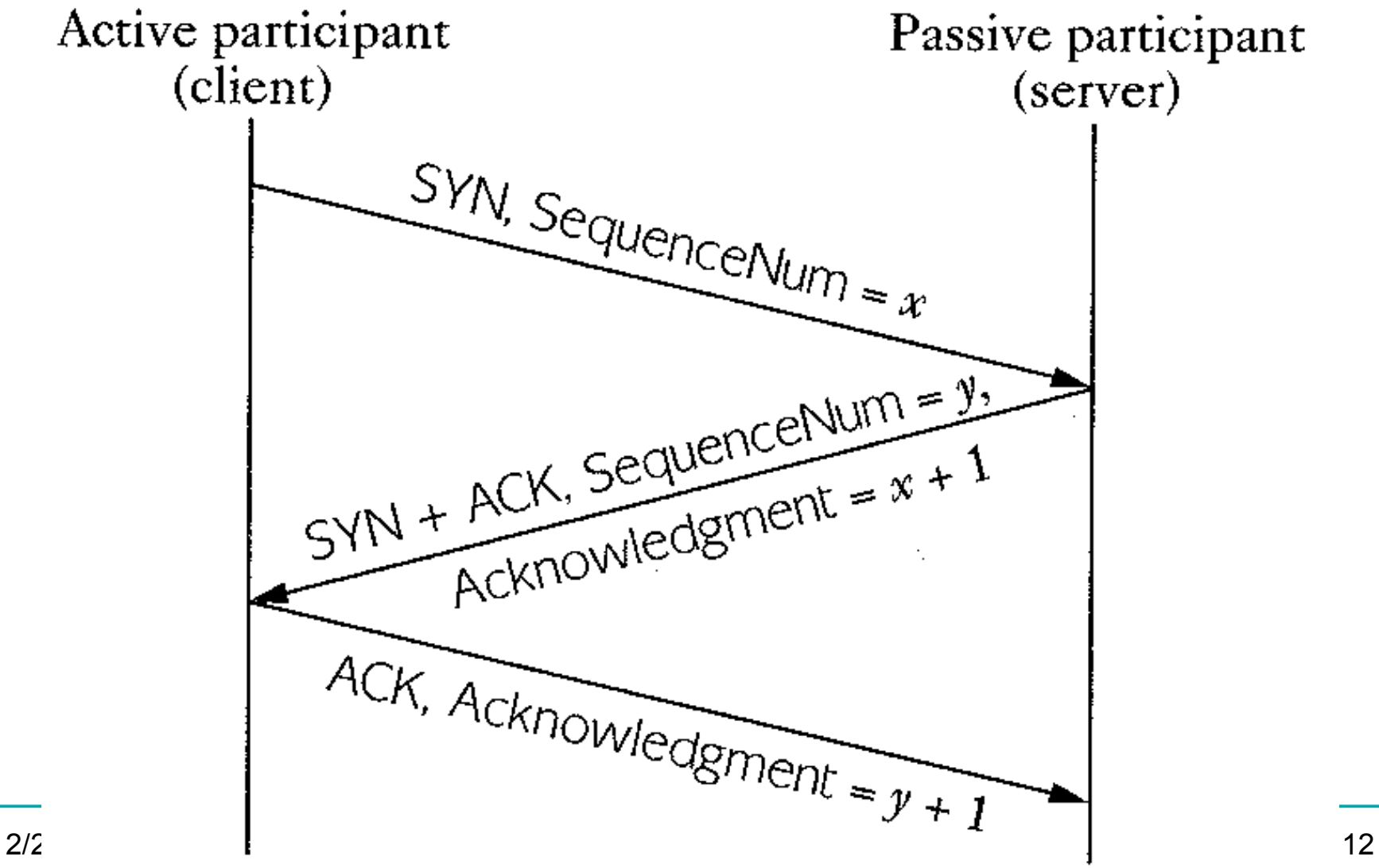

### Ports

- Ports are used to distinguish applications and services on a machine.
- Low numbered ports are often reserved for server listening.
- High numbered ports are often assigned for client requests.
- Port 7 (UDP, TCP): echo server
- Port 13 (UDP, TCP): daytime
- Port 20 (TCP): FTP data
- Port 21 (TCP): FTP control
- Port 23 (TCP): telnet
- Port 25 (TCP): SMTP
- Port 79 (TCP): finger
- Port 80 (TCP): HTTP
- Port 123 (UDP): NTP
- Port 2049 (UDP): NFS
- Ports 6000 to 6xxx (TCP): X11

#### Filter Example

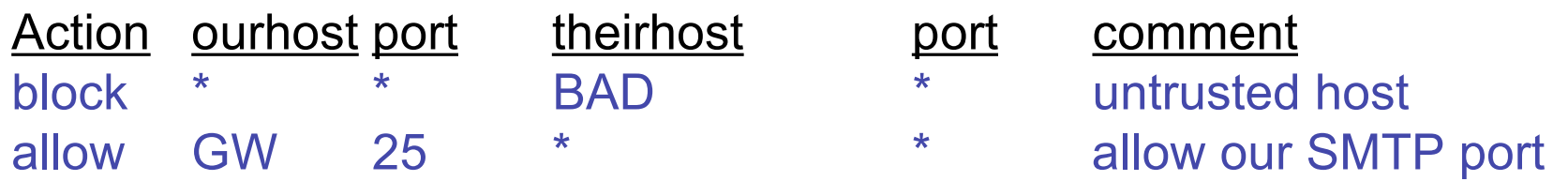

Apply rules from top to bottom with assumed *default* entry:

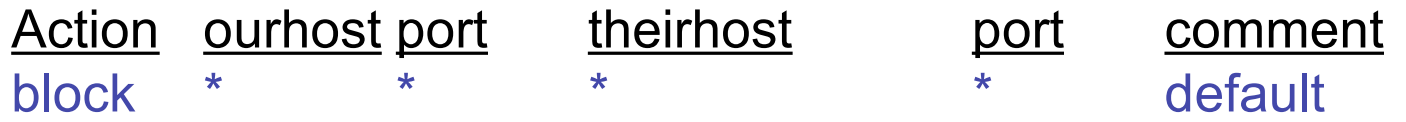

Bad entry intended to allow connections to SMTP from inside:

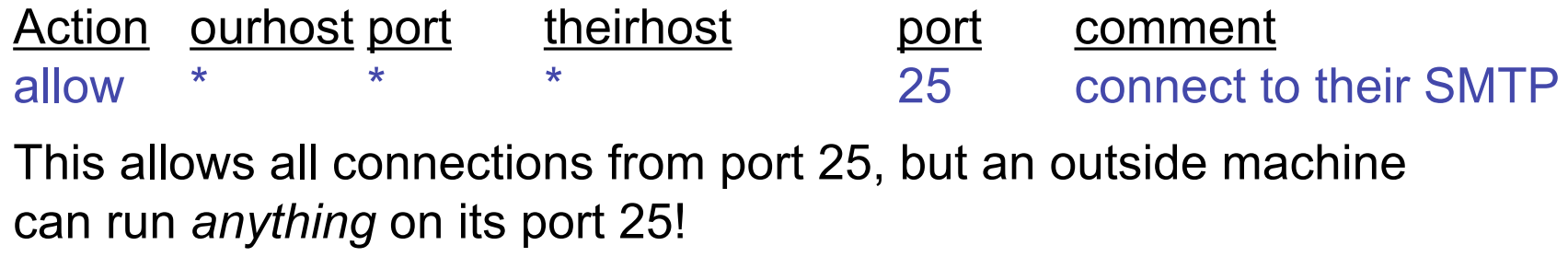

#### Filter Example Continued

Permit *outgoing* calls to port 25.

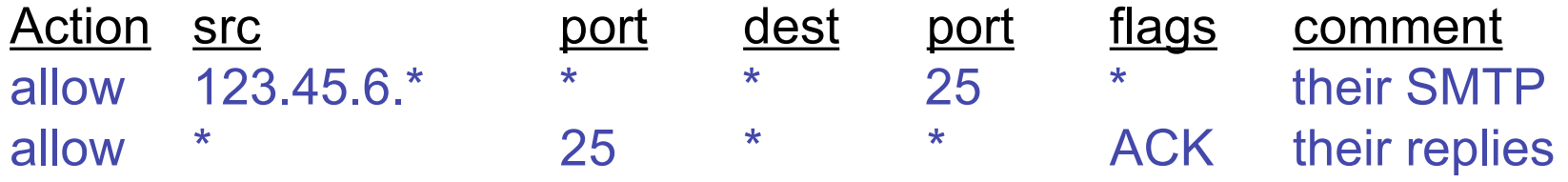

This filter doesn't protect against IP address spoofing. The bad hosts can "pretend" to be one of the hosts with addresses 123.45.6.\* .

## Snort

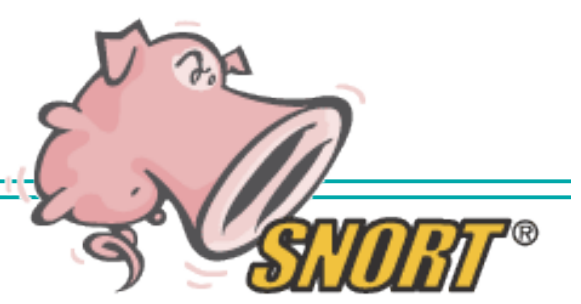

- Snort is a lightweight intrusion detection system:
	- Real-time traffic analysis
	- Packet logging (of IP networks)
- Rules based logging to perform content pattern matching to detect a variety of attacks and probes:
	- such as buffer overflows, stealth port scans, CGI attacks, SMB probes, etc.
- Example Rule:

```
alert tcp any any -> 192.168.1.0/24 143 (content:"|E8C0 FFFF
FF|/bin/sh"; msg:"New IMAP Buffer Overflow detected!";)
```
- Generates an alert on all inbound traffic for port 143 with contents containing the specified attack signature.
- The Snort web site:
	- http://www.snort.org/docs/
- Question: How do you come up with the filter rules?

#### Internet Telescopes

• Can be used to detect large-scale, wide-spread attacks on the internet.

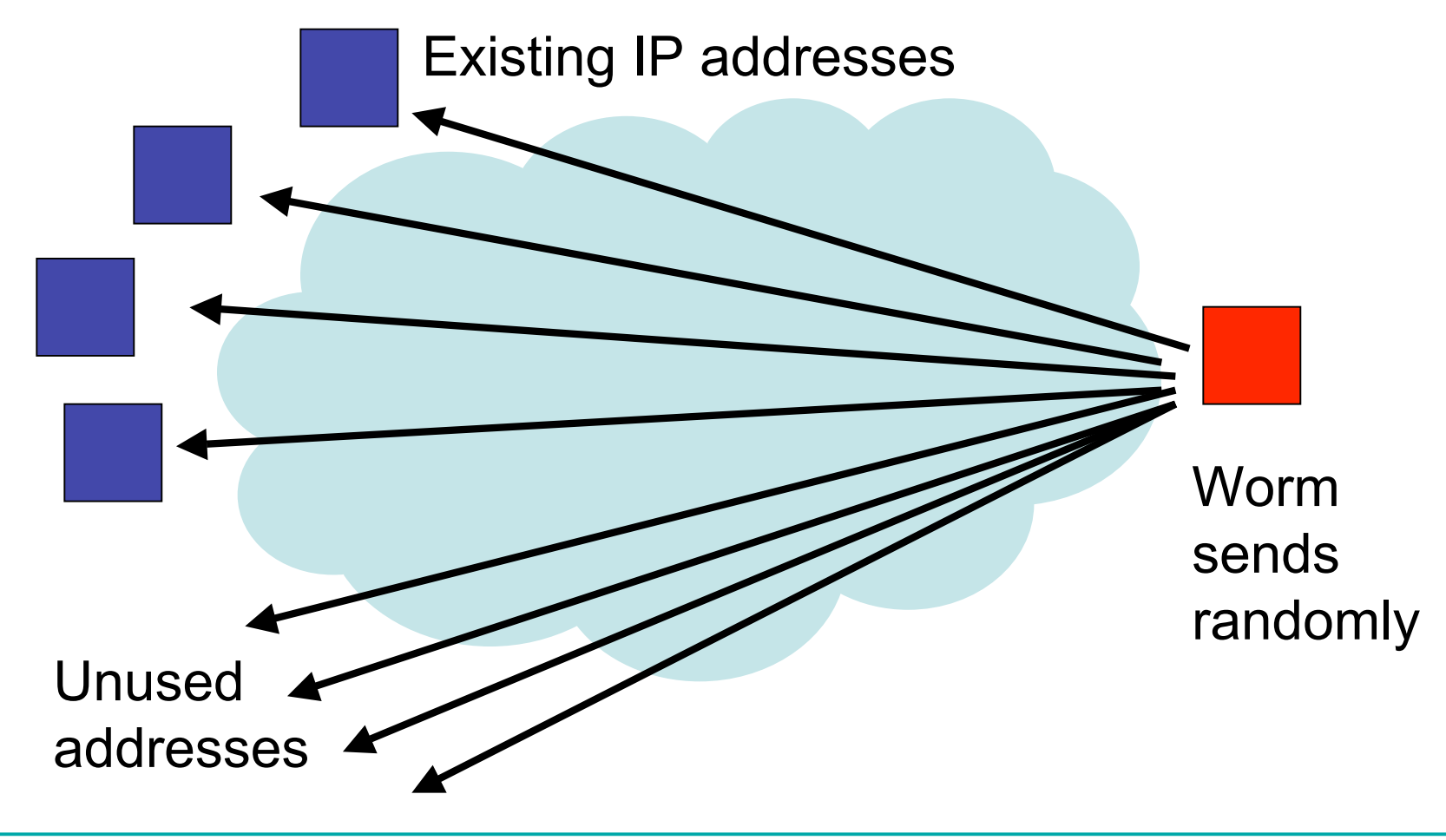

#### Internet Telescopes

• Can be used to detect large-scale, wide-spread attacks on the internet.

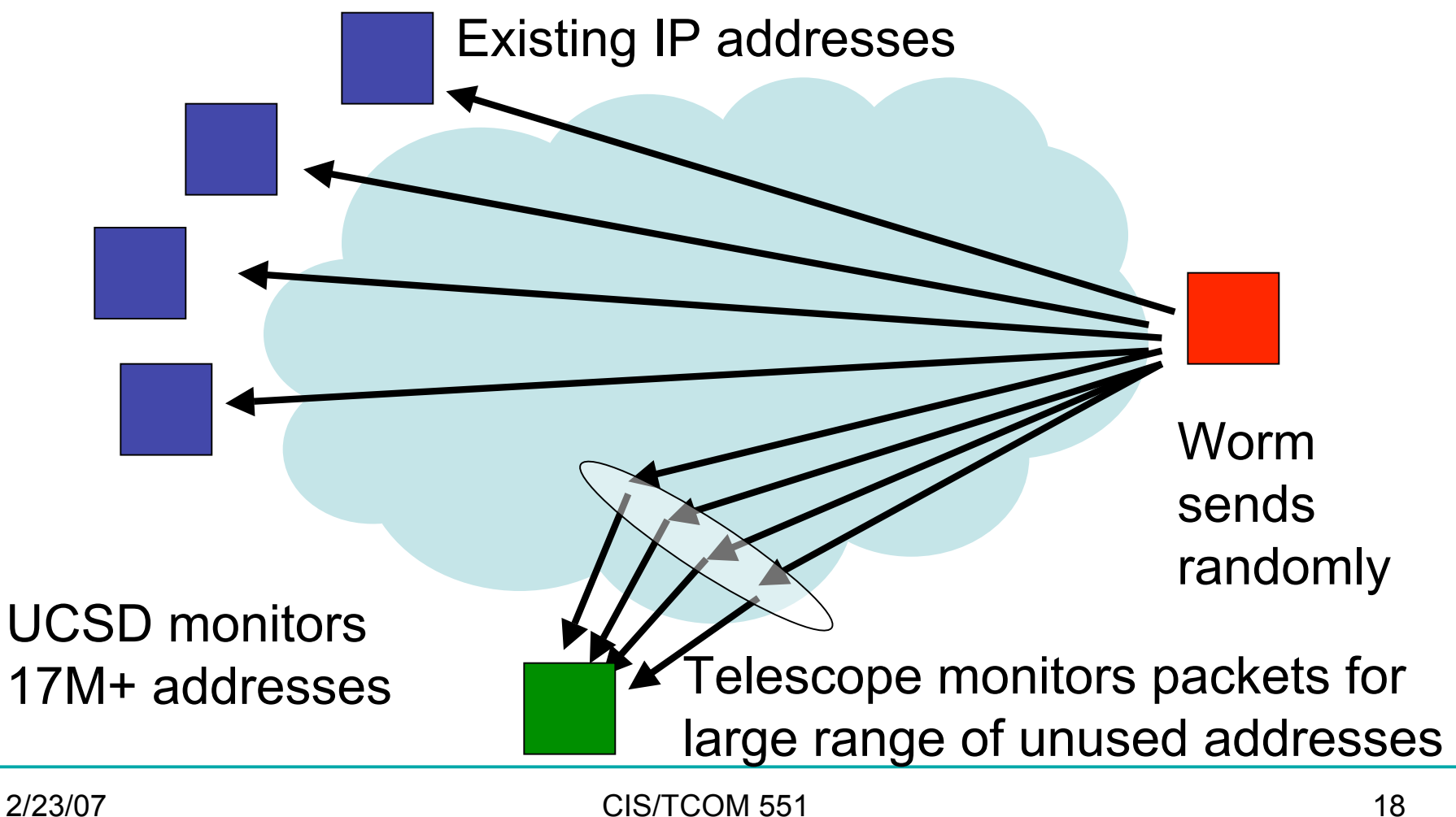

#### Internet Telescopes

• Can be used to detect large-scale, wide-spread attacks on the internet.

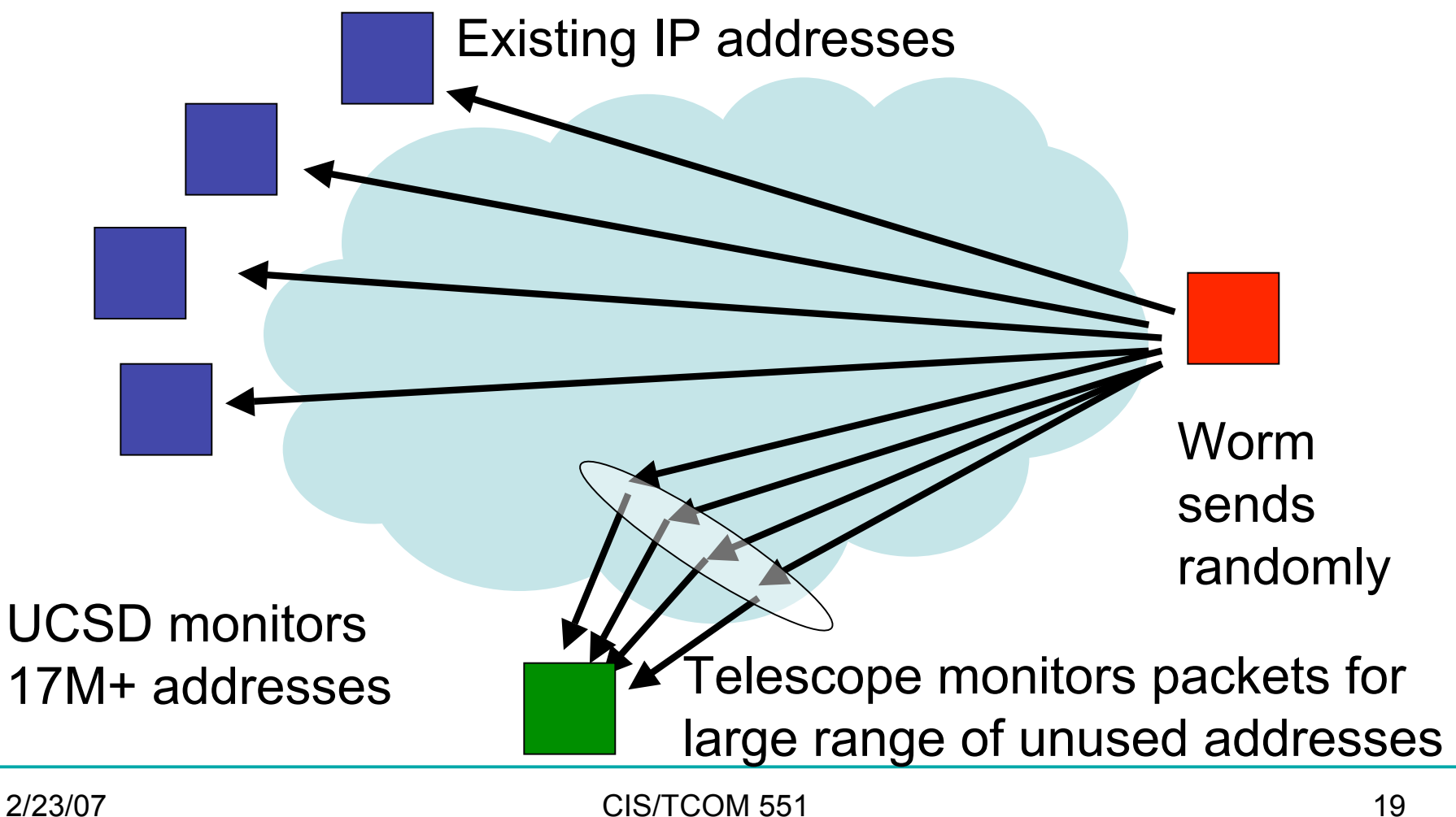

#### Automated Worm Fingerprinting

- Paper by Singh, Estan, Varghese, and Savage
- Assumptions:
	- All worms have invariant content
	- Invariant packets will appear frequently on the network
		- Worms are trying to propagate, after all
	- Packet sources and destinations will show high variability
		- Sources: over time number of distinct infected hosts will grow
		- Destinations: worms scan randomly
		- Distribution will be roughly uniform (unlike regular traffic that tends to be clustered)

#### High-prevalence strings are rare

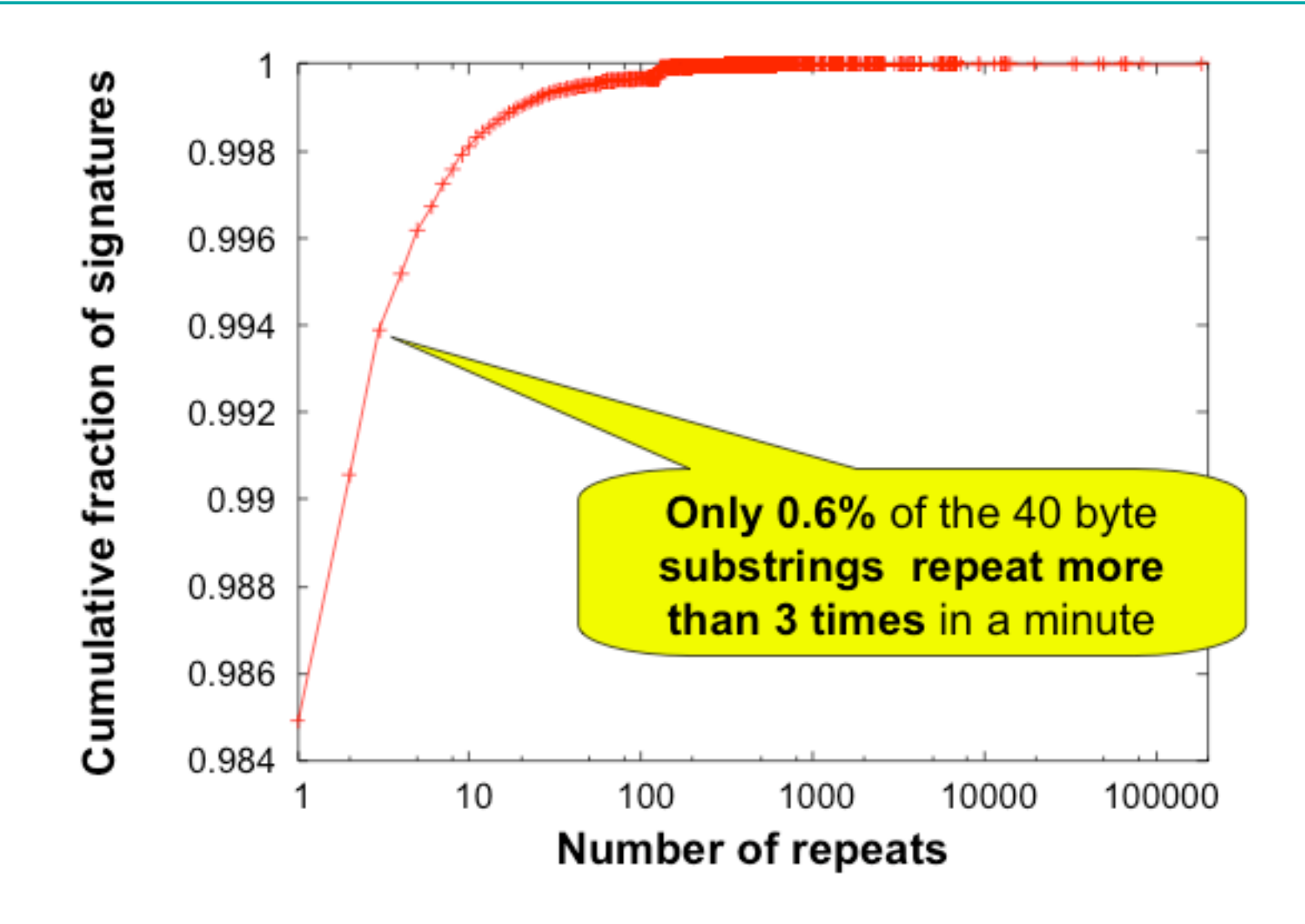

## Naïve Content Sifting

- ProcessTraffic(packet, srcIP, dstIP) { count[packet]++; Insert(srcIP, dispersion[packet].sources); Insert(dstIP, dispersion[packet].dests); if (count[packet] > countThresh && size(dispersion[packet].sources) > srcThresh && size(dispersion[packet].dests) > dstThresh) { Alarm(packet) } }
- Tables count and dispersion are indexed by entire packet content.

## Problems with Naïve approach

- Frequency count is inaccurate:
	- Misses common substrings
	- Misses shifted content
	- Ideally, would index count and dispersion by all substrings of packet content (of some length)
- Counting every source and destination is expensive.
- Too much data to process every packet.
	- Most packets are going to be uninteresting.
	- Tables count and dispersion will be huge!

## Engineering Challenges

- To support 1Gbps line rate have 12us to process each packet.
- Naïve implementation can easily use 100MB/sec for tables.
- Don't want to just do naïve sampling
	- E.g. don't want to just look at 1/N of the packets because detecting the worm will take N times as long

## Practical Content Sifting

- Reduce size of count table by:
	- Hashing the packet content to a fixed size (*not* cryptographic hashes)
	- Hash collisions may lead to false positives
	- So, do multiple different hashes (say 3) -- worm content is flagged only if counts along all hashes exceed a threshold
- Include the destination port in the hash of the packet content
	- Current worms target specific vulnerabilities, so they usually aim for a particular port.
- To check for substring matches they propose to use a Rabin fingerprint
	- Probabilistic, incrementally computable hash of substrings of a fixed length.

## Multistage Filters, Pictorially

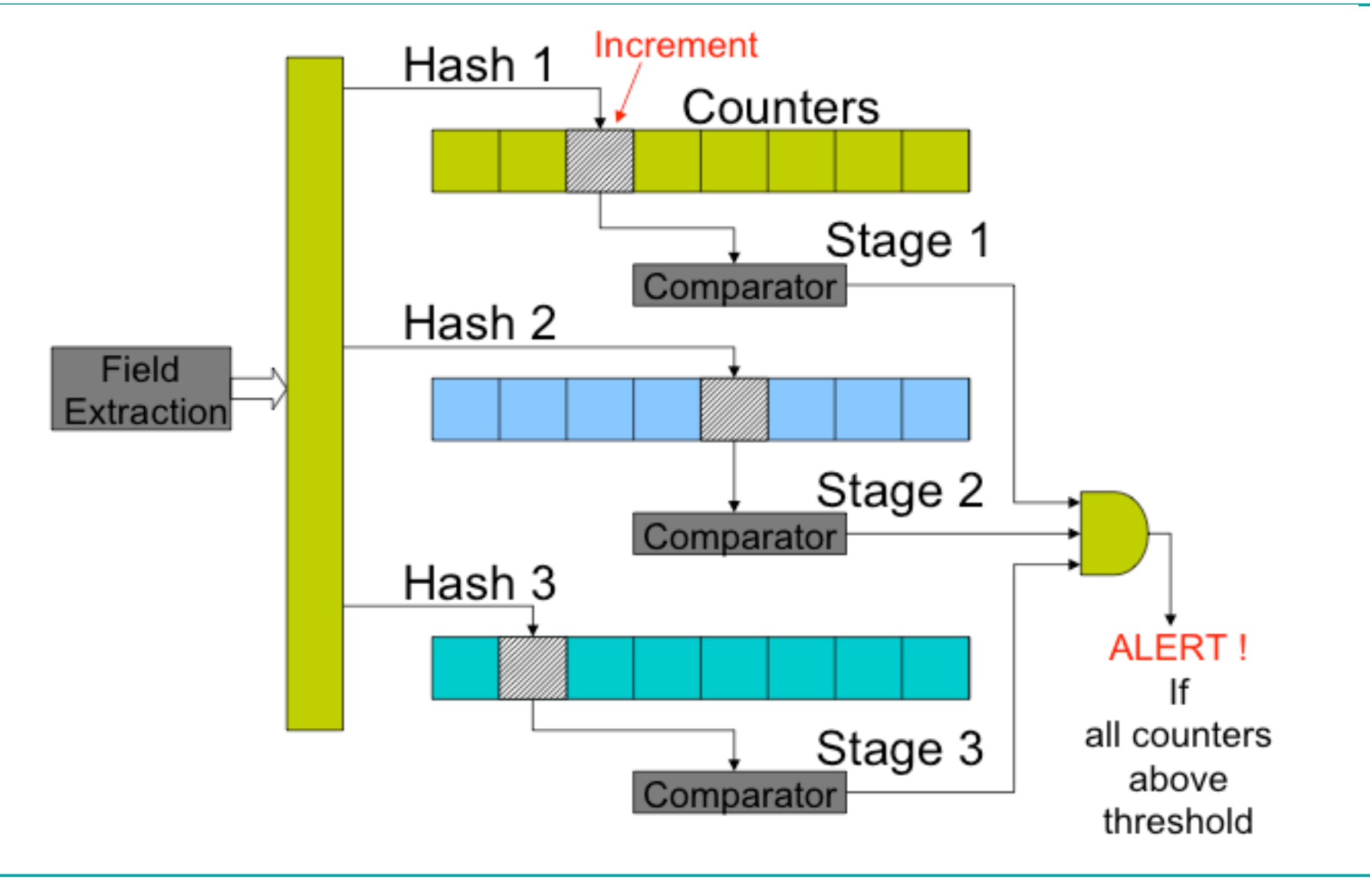

### Tracking Address Dispersion

- In this case, we care about the number of distinct source (or destination) addresses in packets that contain suspected worm data.
- Could easily keep an exact count by using a hash table, but that becomes too time and memory intensive.
	- In the limit, need one bit per address to mark whether it has been seen or not.
- Instead: Keep an *approximate* count
- Scalable bitmap counters
	- Reduce memory requirements by 5x

### Scalable Bitmap Counters

- Suppose there are 64 possible addresses and you want to use only 32 bits to keep track of them.
- High-level idea:
	- Hash the address into a value between 0 and 63
	- Use only the lower 5 bits (yielding 32)
	- To estimate actual number of addresses, multiply the number of bits set in the bitmap by 2.

## Multiple Bitmaps, Pictorially

- Recycle bitmaps after they fill up
- Adjust the scale factors on the counts accordingly

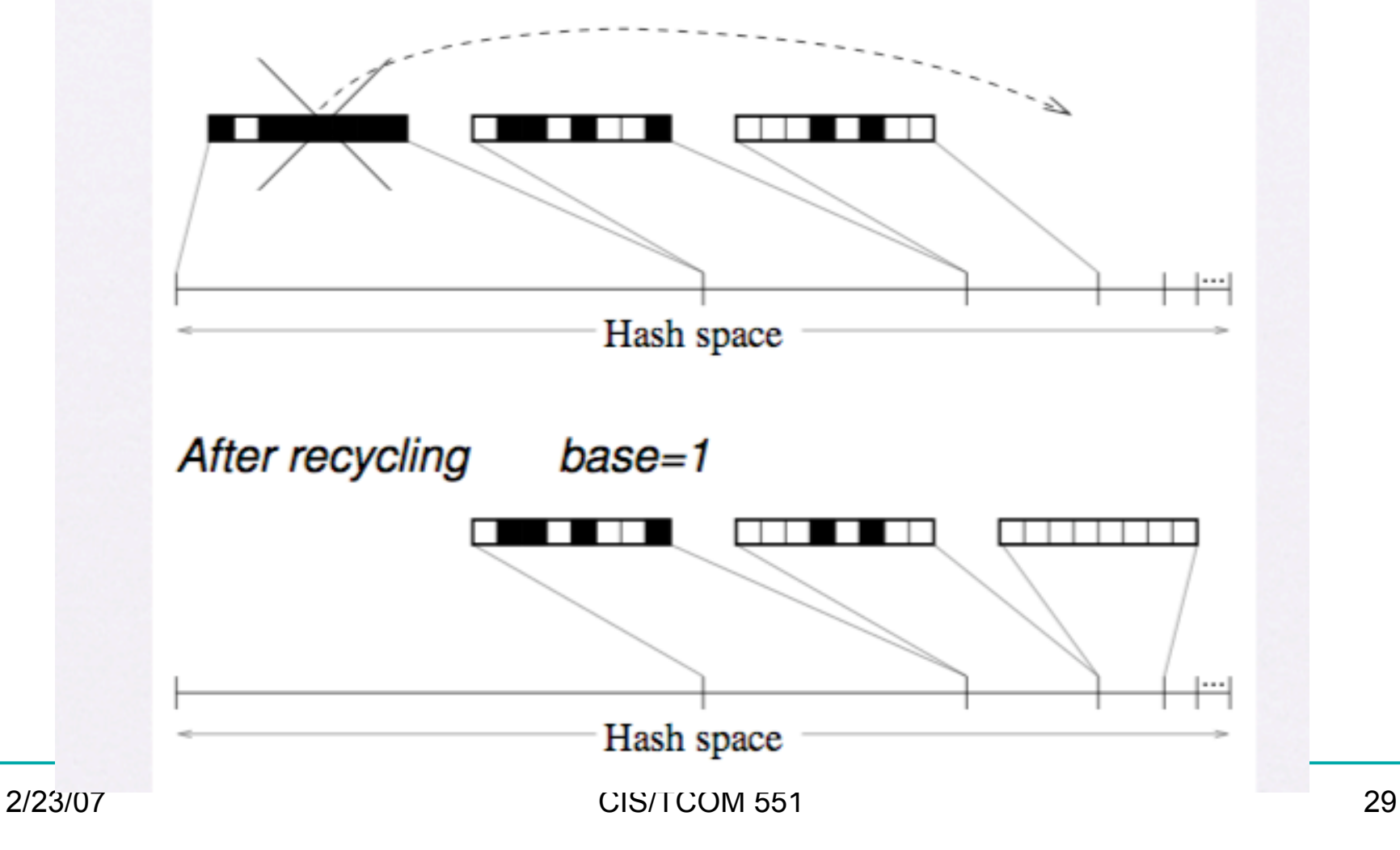

#### Results

- Earlybird successfully detects and extracts virus signatures from every known recent worm (CodeRed, MyDoom, Sasser, Kibvu.B,…)
- Tool generates content filter rules suitable for use with Snort

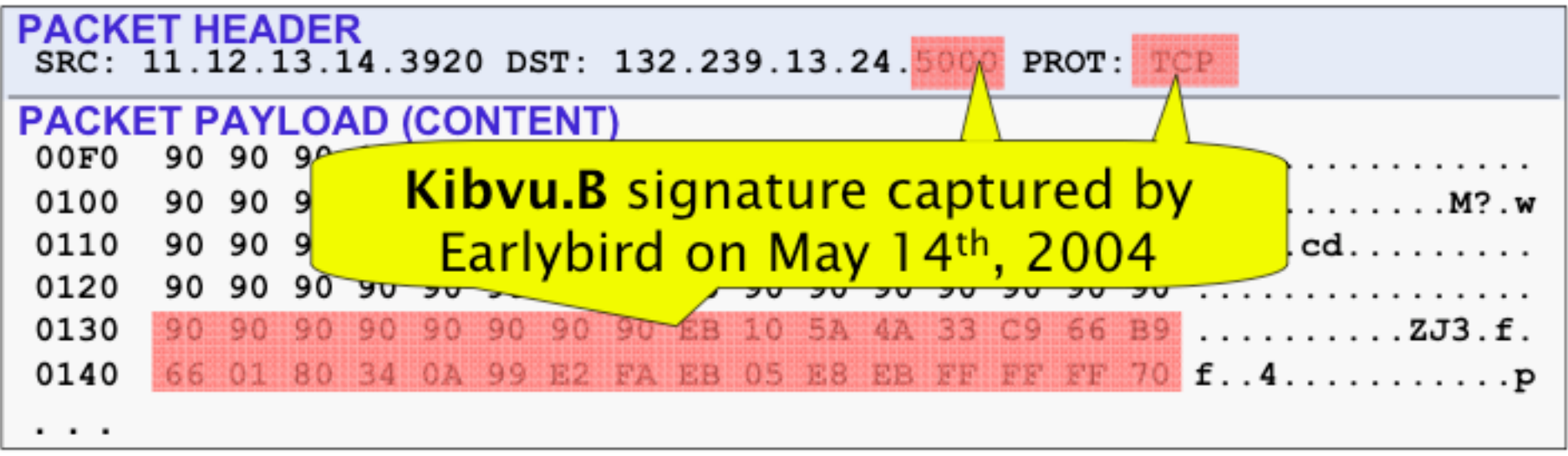

## Analysis

- False Positives:
	- SPAM
	- BitTorrent
	- Common protocol headers
		- HTTP and SMTP
		- Some P2P system headers
	- Solution: whitelist by hand
- False Negatives:
	- Hard (impossible?) to prove absence of worms
	- Over 8 months Earlybird detected all worm outbreaks reported on security mailing lists